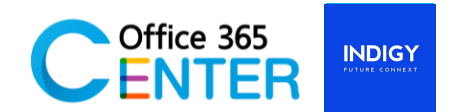

## **PowerApps & Power Automate ( 1 Day)**

Code SuperPower-101

## **About This Course**

This course covers the Basic of Power Apps. On our 1-Day Course you will learn how to user PowerApps tools and generate business application that works on browsers and connect to multiple data sources and will learn how to create automated workflows using templates to manage tasks and approval, no coding required! Increase efficiency and free up time for higher value add work.

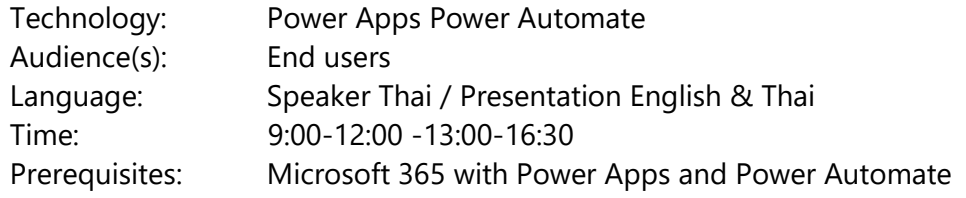

## **Course Completion**

After this course you will be able to;

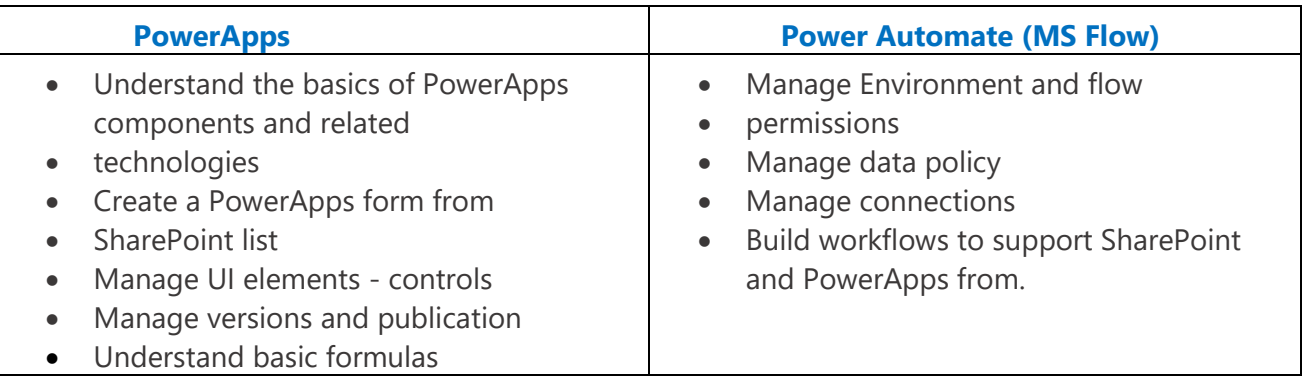

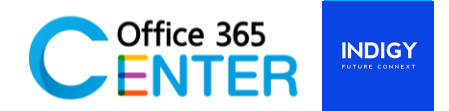

## **Course Outline**

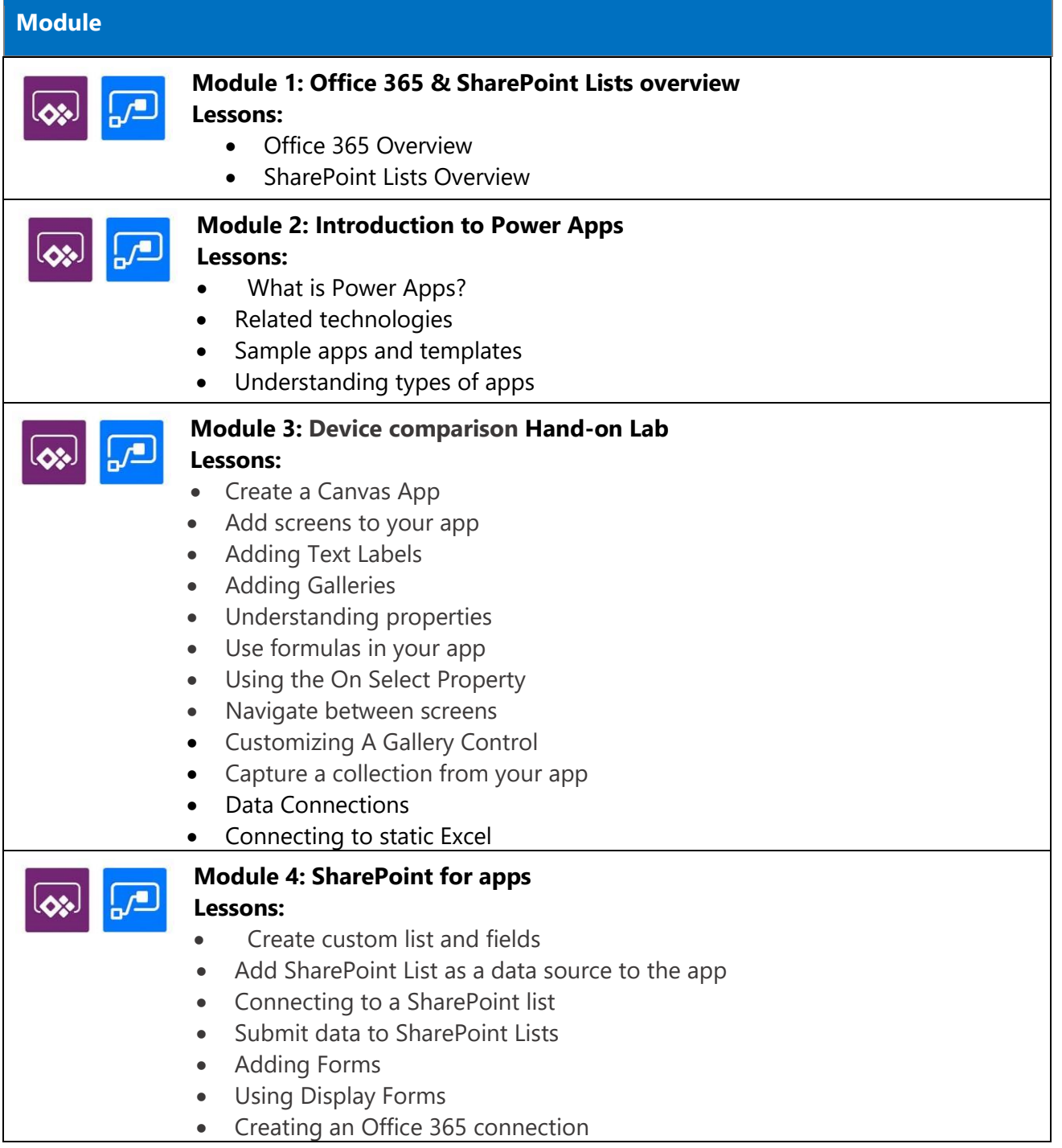

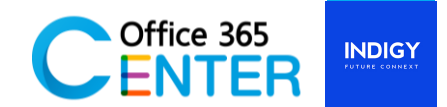

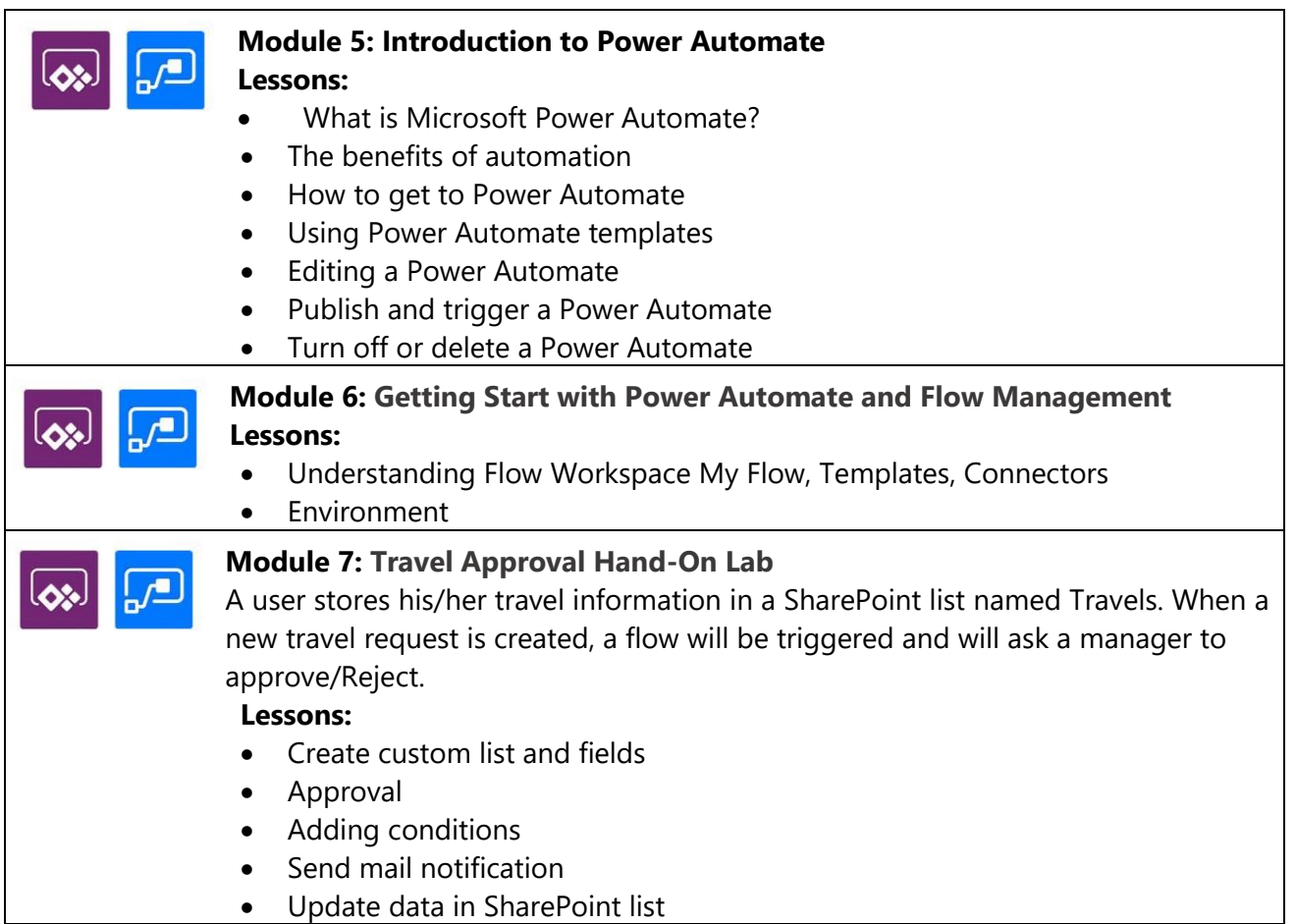